### **Programmation C avancée**

Concepts & Outils pour le développement

maj 01/2023

### **Tests d'implémentation**

- Tout module module.c gérant un type Module doit contenir une méthode moduleVerifie destinée à vérifier la cohérence de l'instance de Module qui lui est passée en paramètre
	- Utile seulement s'il existe des conditions vérifiables
	- Sert à vérifier la cohérence des objets de type Module calculés par les méthodes du module
		- Assertion ou test en mode « debug »
		- Utilisation d'un drapeau « MODULE\_DEBUG »
	- Mise à la disposition des tiers désireux d'étendre les fonctionnalités du module

### **Tests d'implémentation**

```
int
matriceFaitQqch (
Matrice * source,
Matrice * destination,
int paramètre)
\{#ifdef MATRICE_DEBUG
                                  if it is the Matrice Matrice of the Matrice of the Matrice of the Matrice of the Matrice of the Matrice of the
  if (matriceVerifie (source) != 0) { /* Test avec retour d'erreur */ ...
     return (1);
   }
#endif /* MATRICE_DEBUG */
...<br>#ifdef MATRICE DEBUG
                                           \frac{1}{2} Test de post-condition */
  assert (matriceVerifie (destination) == 0); /* Assertion (exit) */
#endif /* MATRICE_DEBUG */
  return (0); / /* On y est arrivé */
}
```
### **Les tests d'intégration**

- Les tests d'intégrations valident le fonctionnement global d'un module :
	- Cohérence des fonctions entre elles
	- Exécution de série d'opérations types
- Les tests d'intégrations peuvent également valider le fonctionnement de plusieurs modules entre eux
	- par exemple : couplage d'un module de graphe avec un module d'arbre

### **Tests d'acceptation / recette**

- Ont pour but d'attester la validité du projet dans son ensemble
	- Mettent en œuvre des jeux de tests de taille réelle
	- Utilisés comme éléments contractuels pour la phase de recette du logiciel

### **Tests d'acceptation / recette**

- Tout projet doit disposer d'un ou plusieurs fichiers contenant la procédure de tests de recette
	- Programmes ou scripts shell
- Procédure documentée dans le manuel de maintenance

### **Couverture, performance, nonrégression**

- Certaines caractéristiques peuvent être observées sur les tests (indépendamment de leurs types) :
	- Couverture : correspond au pourcentage du code effectivement exécuté par les tests. Permet de mettre en avant du code mort ou du code non testé
	- Non-Régression : correspond au fait qu'au fur et à mesure du développement, les tests passés continuent d'être validés
	- Performance : les tests permettent également de faire de la veille sur les ressources utilisées (CPU, mémoire…). Le suivi dans le temps permet de mettre en avant des dysfonctionnements

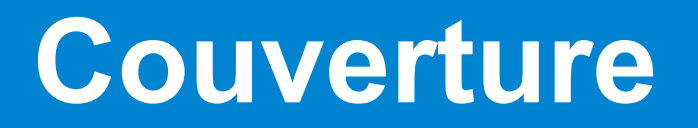

● L'option –-coverage de gcc permet de générer des traces d'exécution

main.c:

```
int main(int argc,char 
**argv){
  if (argc>2)
    printf("ok");
  else
    printf("not ok");
  return 0;
}
                   gcc –coverage …
                                           ./main
                                           ./main.gcno
                                                      \frac{1}{\sqrt{m}} /main.gcda
```
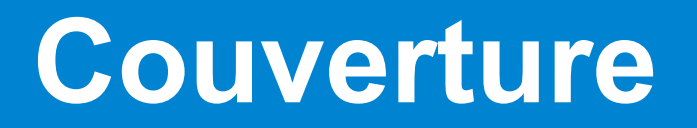

● L'option –-coverage de gcc permet de générer des traces d'exécution

main.c:

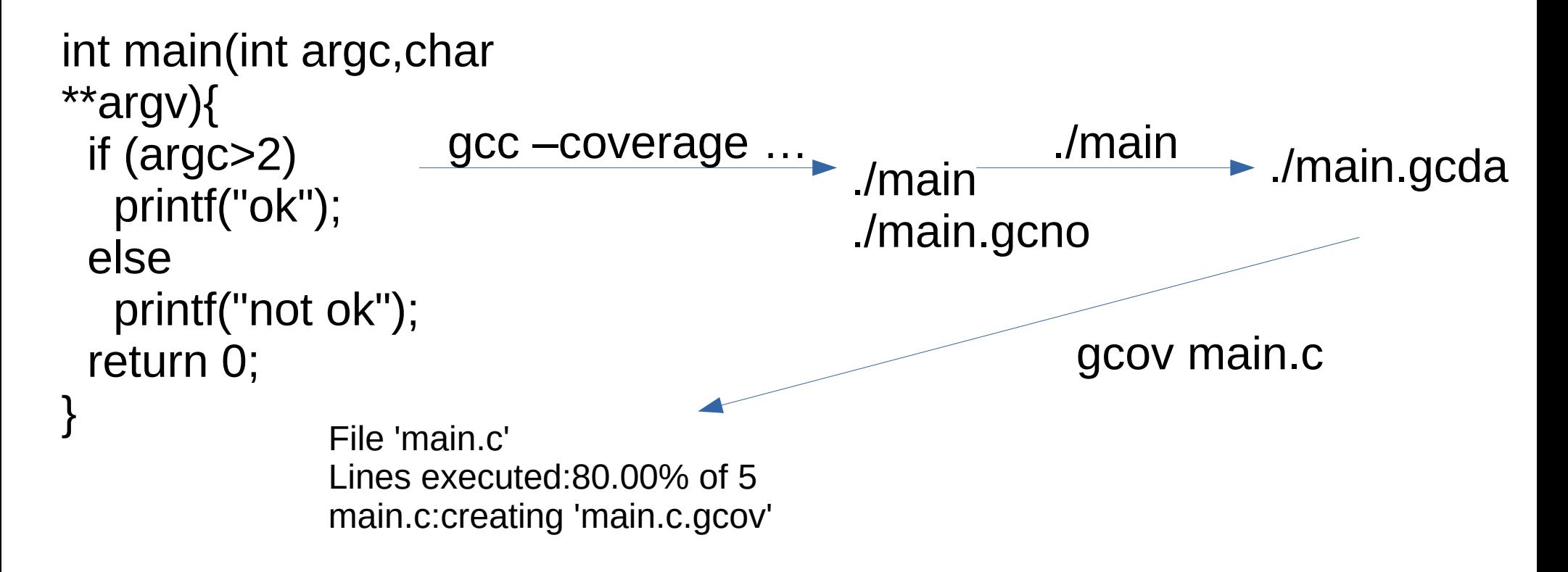

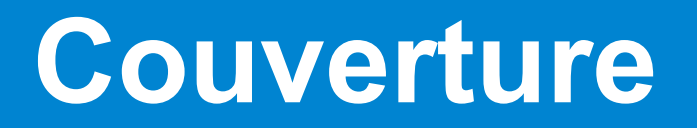

● L'option –-coverage de gcc permet de générer des traces d'exécution

main.c:

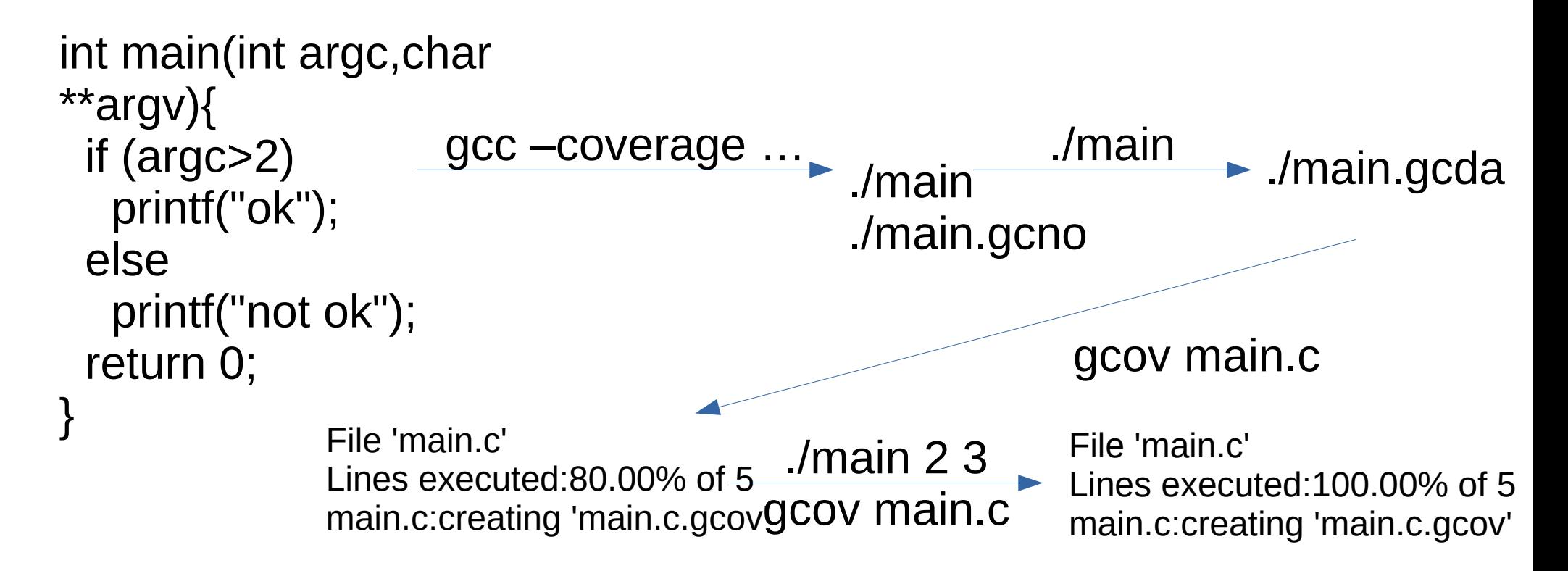

#### **Couverture**

- La couverture est une propriété très intéressante à observer
- Pour les tests, elle permet de mettre à jour du code non testé ou inutile
- Permet également lors de tests de recette ou de bêta de voir simplement quelles parties sont les plus utilisées, quelles erreurs n'arrivent « jamais » ou « souvent »...

## **Programmation C avancée**

#### Performance

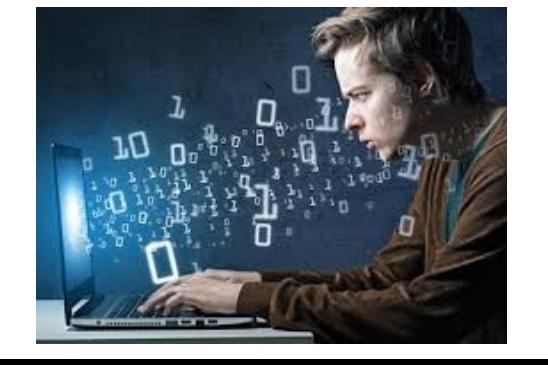

### **Analyse de performance (1)**

- La performance d'un logiciel est évaluée en fonction des ressources nécessaires à l'obtention du résultat demandé
	- Temps mis
	- Ressources consommées (mémoire centrale, espace disque, bande passante réseau, ...)

### **Analyse de performance (2)**

- Lorsque la performance est insuffisante, il faut déterminer l'origine de cette insuffisance afin d'essayer d'y porter remède
	- Problèmes d'implémentation, pas de spécification
	- Évaluation sur des cas réels, après maquettage
- Les remèdes pourront être :
	- Matériels : ajout ou remplacement de ressources
		- Plus le temps passe, plus les matériels sont puissants !
	- Logiciels : recodage de routines critiques ou bien modifications profondes de la structure du logiciel

### **Analyse de performance (3)**

- Lorsque le manque de performance concerne le temps, les problèmes d'accès à la mémoire en sont les causes principales
	- En moyenne, près de la moitié des cycles consommés par les processeurs sont des cycles d'attente de la mémoire
- Il est donc essentiel de concevoir les algorithmes afin de minimiser les attentes mémoire

### **Principes de localité**

- Dans tout programme, il est possible de mettre en évidence un phénomène de localité des accès mémoire
	- Localité temporelle : plus une zone mémoire a été accédée récemment, plus sa probabilité de réaccès est élevée
		- Lecture des instructions par le processeur (boucles), ...
	- Localité spatiale : plus une zone mémoire est proche de la dernière zone mémoire accédée, et plus la probabilité qu'elle soit à son tour accédée est importante
		- Parcours de tableaux, ...

### **Hiérarchie mémoire (1)**

- Pour minimiser l'attente de la mémoire, il faut que les informations les plus fréquemment utilisées soient disponibles le plus rapidement possible
- On s'appuie sur les principes de localité pour mettre en place une hiérarchie de la mémoire
	- Mémoires rapides de faible capacité, proches du processeur
	- Mémoires de grande capacité aux temps d'accès plus longs, situées plus à distance

### **Hiérarchie mémoire (2)**

- Met en œuvre les principes de localité
- Rend disponibles plus rapidement les données les plus fréquemment utilisées

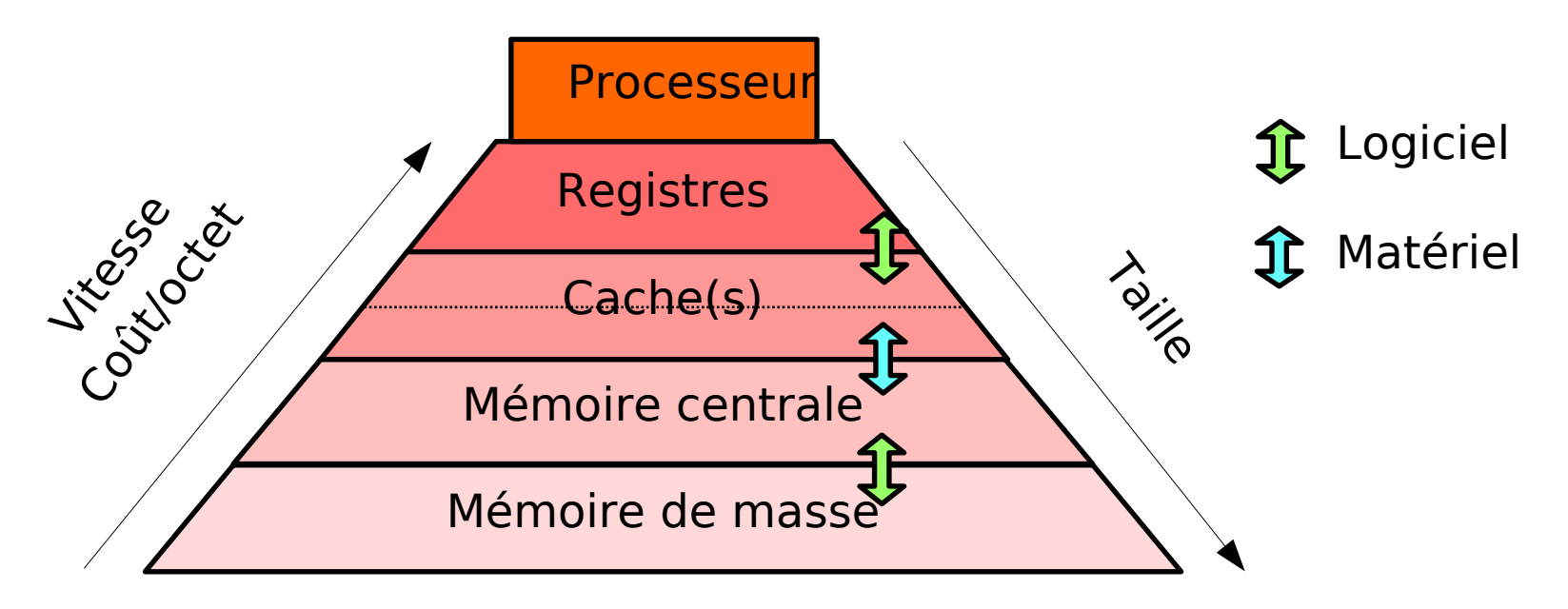

● Les algorithmes doivent s'appuyer dessus !

### **Mémoires cache (1)**

- Mémoire(s) rapide(s) située(s) entre le processeur et la mémoire centrale
- On trouve habituellement plusieurs niveaux de cache sur les architectures modernes
	- Cache de premier niveau
		- Sur le chip du processeur lui-même
		- Quelques dizaines de Ko seulement
		- Caches dissociés pour les instructions et les données
	- Caches de second/troisième niveau
		- Dans le boîtier du processeur ou à proximité
		- De quelques centaines de Ko à quelques Mo ; 2008: intel i7 8Mo; 2017: Intel Core i9 9900K 512K – 2Mo – 16Mo 2020 : AMD Ryzen 9 5900X: 12 x (64k - 512K) - 64Mo

### **Mémoires cache (2)**

- Les caches ne manipulent pas des octets ou des mots, mais des lignes (« cache lines »)
	- Lorsque le processeur demande un mot mémoire, qui n'est pas déjà présent dans le cache, le cache charge toute la ligne contenant le mot voulu à partir de la mémoire (de 8 à 512 octets)
	- Mise en œuvre du principe de localité spatiale
- Lorsque le cache est plein, la ligne la plus ancienne est effacée pour faire de la place à la nouvelle
	- Politique de remplacement de type LRU

### **Cache: Taille vs. Fautes**

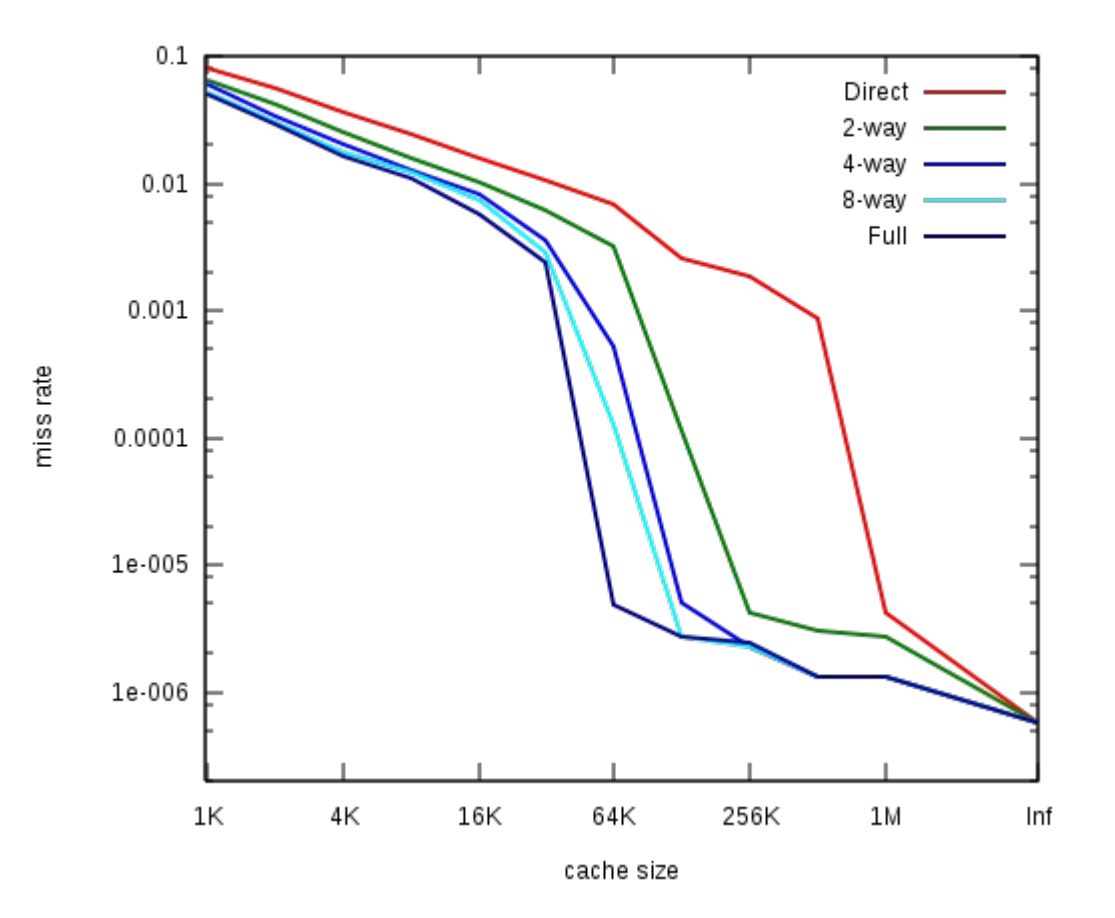

benchmark: SPEC CPU2000

### **Programmation «** *cache friendly* **»**

- Pour qu'un algorithme soit efficace sur une architecture disposant d'une hiérarchie mémoire, il faut :
	- Effectuer la majorité des parcours de façon continue
		- Croissante ou décroissante
		- Maximise l'utilisation des données des lignes nouvellement chargées
	- Effectuer les parcours en écriture de façon continue
		- Les écritures sont plus chères car on doit répercuter les modifications en mémoire centrale

### **Programmation «** *cache friendly* **»**

- Manipuler plusieurs tableaux de sous-structures plutôt qu'un unique tableau de structures de grandes tailles
	- Les lignes de cache ne stockent que des données utiles

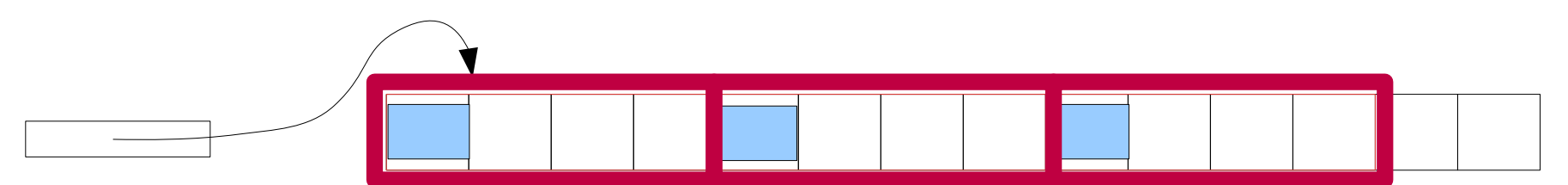

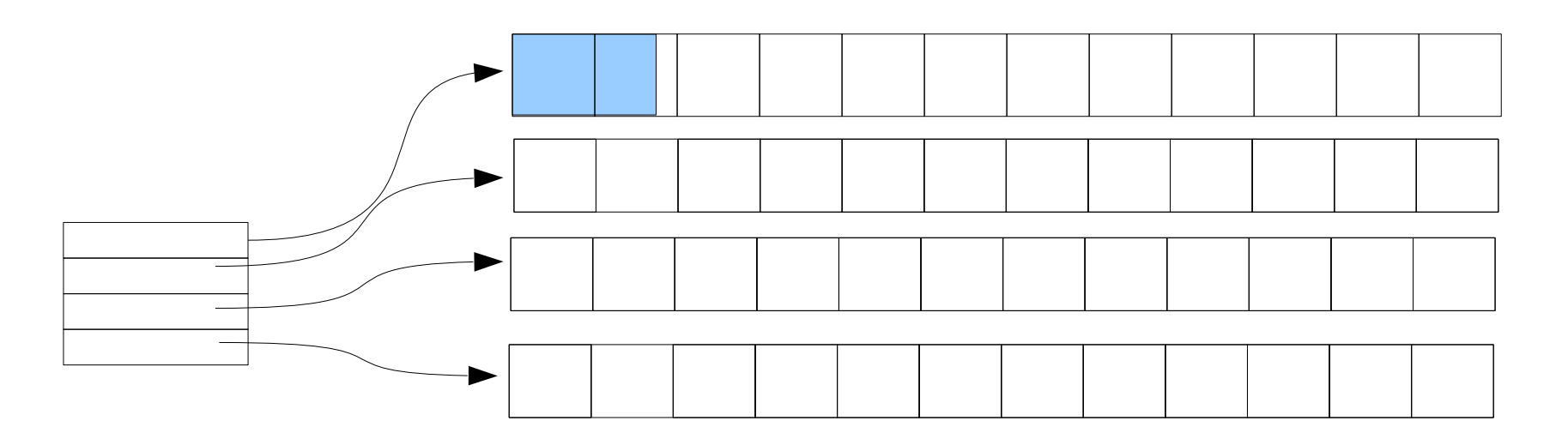

### **Mesure de la performance**

- La mesure de la performance d'un logiciel est complexe, car la prise de mesures doit perturber le moins possible le fonctionnement du système exécutant le logiciel
- Les mesures de performances peuvent être effectuées au niveau :
	- Du processeur
	- Du système d'exploitation
	- Du programme

### **Code profiling**

- Le profilage de code est l'action d'instrumenter le code source afin d'en obtenir des mesures d'usage lors de l'exécution de jeux de tests
	- Ajout de routines de comptage de passages en différents points du code source
	- Activation de registres matériels du processeur dédiés à cette activité
		- Comptage du nombre de cycles consommés, des accès mémoire, des défauts de cache...

#### **time**

- Commande Unix classique donnant un résumé des ressources consommées par le programme passé en paramètre
	- Temps CPU consommé en mode utilisateur
	- Temps CPU consommé en mode système
	- Temps réel écoulé depuis le lancement
	- Taille mémoire utilisée par le code et les données
	- Nombre de défauts de page, etc...

% time gcc -O3 brol.c -o brol 0.05user 0.02system 0:00.18elapsed 43%CPU (0+0)k 0in+0out (9major+2815minor)pagefaults 0swaps

### **Routines de mesure**

- La routine clock(), appartenant à la bibliothèque standard, renvoie le temps CPU écoulé depuis une date d'origine
	- On calcule le temps consommé dans une routine par soustraction entre la valeur à la sortie et la valeur à l'entrée
- La routine getrusage() permet d'obtenir, au niveau du processus, les informations affichées par la commande **time**
	- Temps CPU utilisateur et système, mémoire, ...

#### **getrusage**

int getrusage(int who, struct rusage \*usage);

#### struct rusage {

struct timeval ru\_utime; /\* user CPU time used \*/ struct timeval ru\_stime; /\* system CPU time used \*/ long ru maxrss; /\* maximum resident set size \*/ long ru ixrss; /\* integral shared memory size \*/ long ru idrss; /\* integral unshared data size \*/ long ru isrss; /\* integral unshared stack size \*/ long ru minflt; /\* page reclaims (soft page faults) \*/ long ru majflt; /\* page faults (hard page faults) \*/ long ru nswap; /\* swaps \*/ long ru inblock; /\* block input operations \*/ long ru oublock; /\* block output operations \*/ long ru\_msgsnd; /\* IPC messages sent \*/ long ru msgrcv; /\* IPC messages received \*/ long ru nsignals; /\* signals received \*/ long runnvcsw; /\* voluntary context switches \*/ long ru nivcsw; /\* involuntary context switches \*/

};

### **Compteurs matériels (1)**

- Les processeurs modernes disposent tous de circuits destinés à la mesure de performance
- Compteurs paramétrables d'événements internes au processeur, tels que nombres de cycles consommés, de lectures ou écritures, d'opérations à virgule flottante, de défauts de cache de premier ou deuxième niveau, ...
	- Deux registres compteurs de 40 bits disponibles sur le Pentium II, quatre de 48 bits sur l'Athlon

### **Compteurs matériels (2)**

- Différentes bibliothèques permettent de sélectionner le type d'événements à compter et de lire la valeur des compteurs
	- Dépendantes du processeur et du système d'exploitation
- Tentatives d'offrir une interface unifiée pour plusieurs processeurs et systèmes
	- *papi*, de l'Université du Tennessee

# **gprof (1)**

- **gprof** est un outil de profilage, permettant de savoir dans quelles routines un programme passe le plus de temps, et quel est l'arbre d'appel du programme
- **gprof** analyse a posteriori les traces générées par l'exécution d'un programme, et produit un relevé statistique du temps passé dans chaque routine

# **gprof (2)**

- Pour que l'exécution du programme génère des traces exploitables, il faut compiler avec l'option « -pg » de gcc
	- Réalise l'édition de liens avec les bibliothèques adaptées
- À la fin de l'exécution, les traces sont collectées dans le fichier « gmon.out »

```
% gcc -pg brol.c -o brol
% ./brol
\frac{8}{6} ls
brol
brol.c
gmon.out
```
# **gprof (3)**

- Le rapport d'exécution est créé par la commande qprof proprement dite
	- Rapport d'exécution en format texte
- Classe les fonctions par ordre décroissant de temps consommé dans la fonction et dans les sous-fonctions qu'elle a appelées

% gprof brol gmon.out > rapport.txt more rapport.txt

# **gprof (4)**

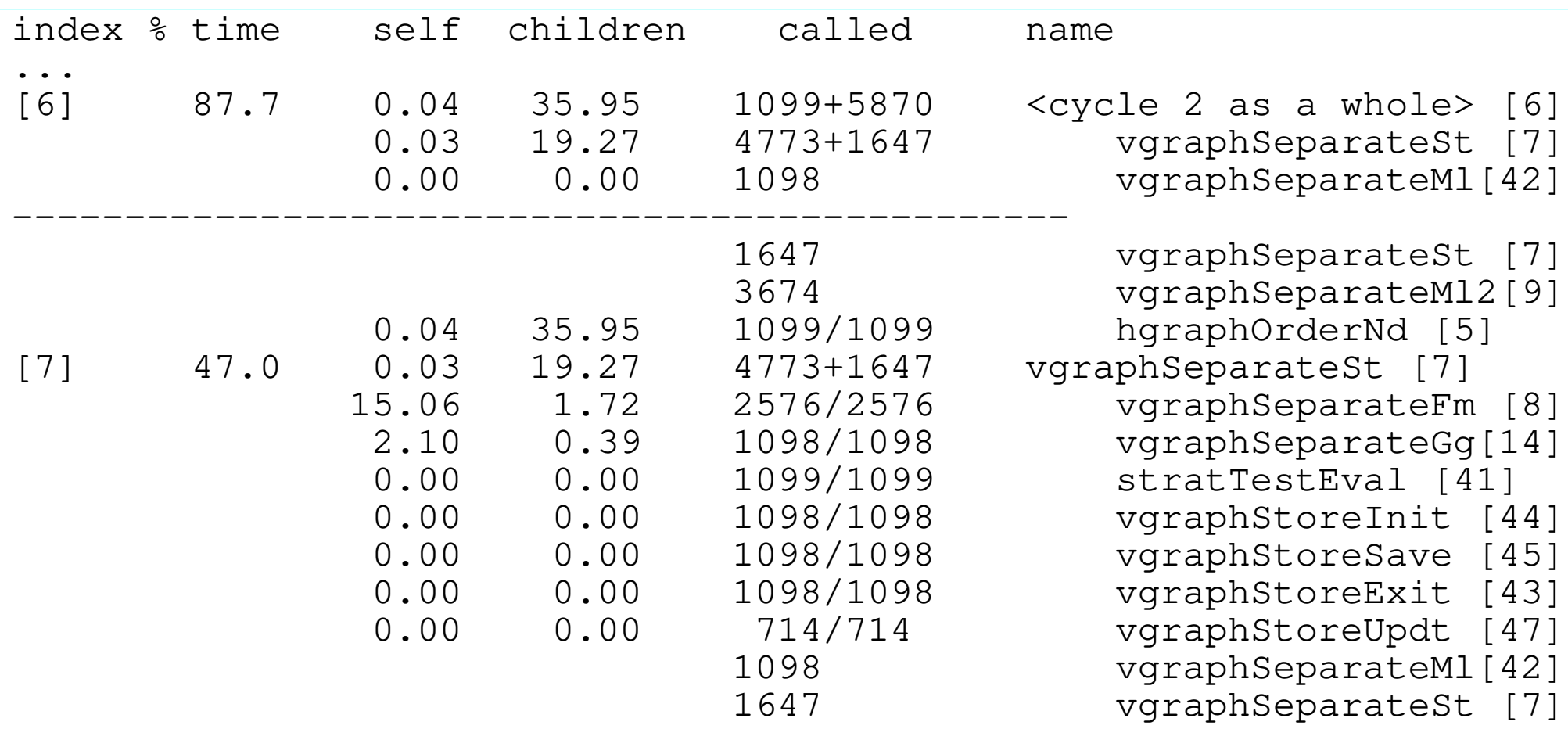

### **gprof via un ide (eclipse)**

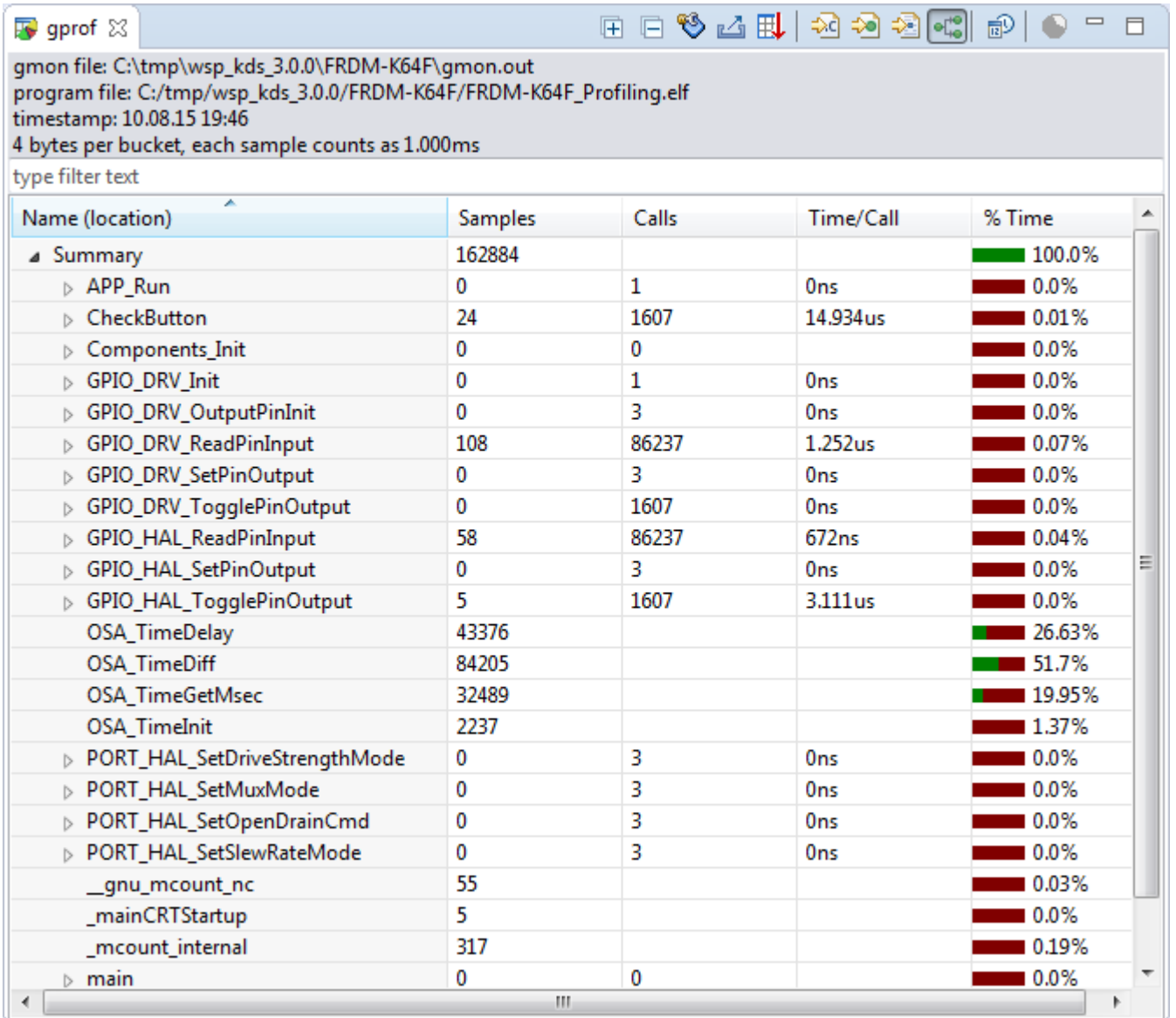

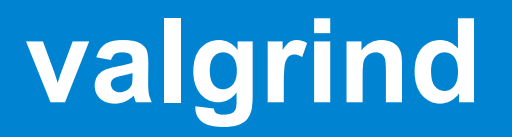

- En plus de memcheck, valgrind dispose d'autres « outils » (valgrind est une plateforme)
	- cachegrind : analyse au niveau des caches processeur
	- callgrind : cachegrind + graphe d'appel, à utiliser avec kcachegrind (visualisateur)
	- massif : analyse de l'évolution du tas
	- dhat : analyse des accès au tas

### **kcachegrind**

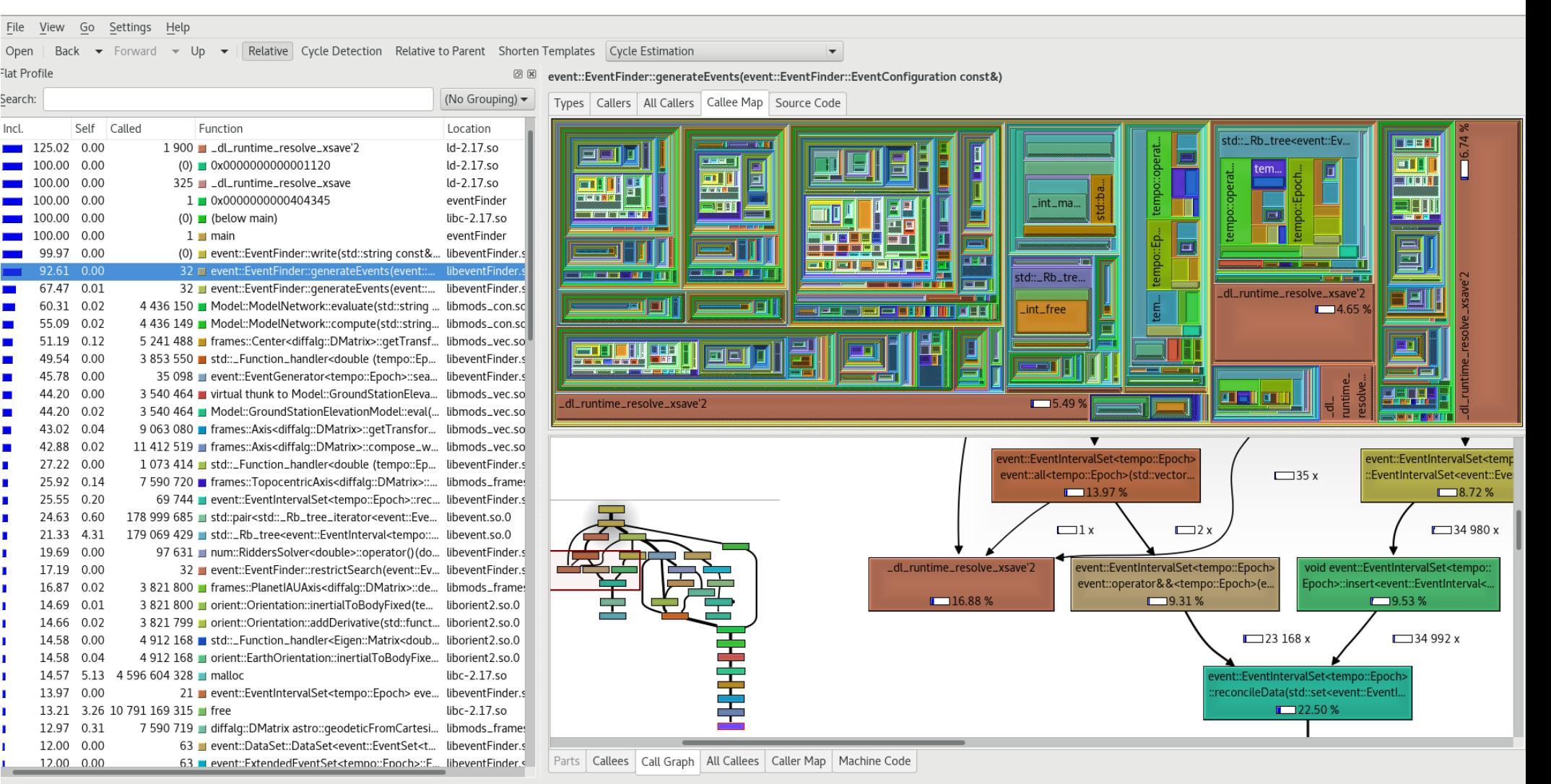

:allgrind.out.14158 [1] - Total Cycle Estimation Cost: 3 585 710 115 119

## **Programmation C avancée**

#### Les métriques

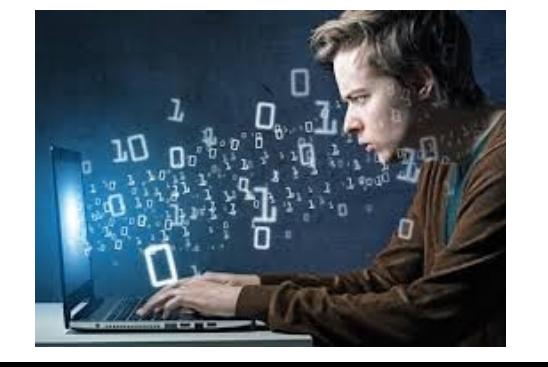

### **Qualité: outils et métriques**

- Des métriques et propriétés du code:
	- duplications
	- commentaires
	- nombres de fichiers / classes / méthodes / fonctions / ....
	- convention de nommage
	- règles d'implémentation spécifiques
- évolution de ces métriques dans le temps
- exemple:

<http://nemo.sonarsource.org/>

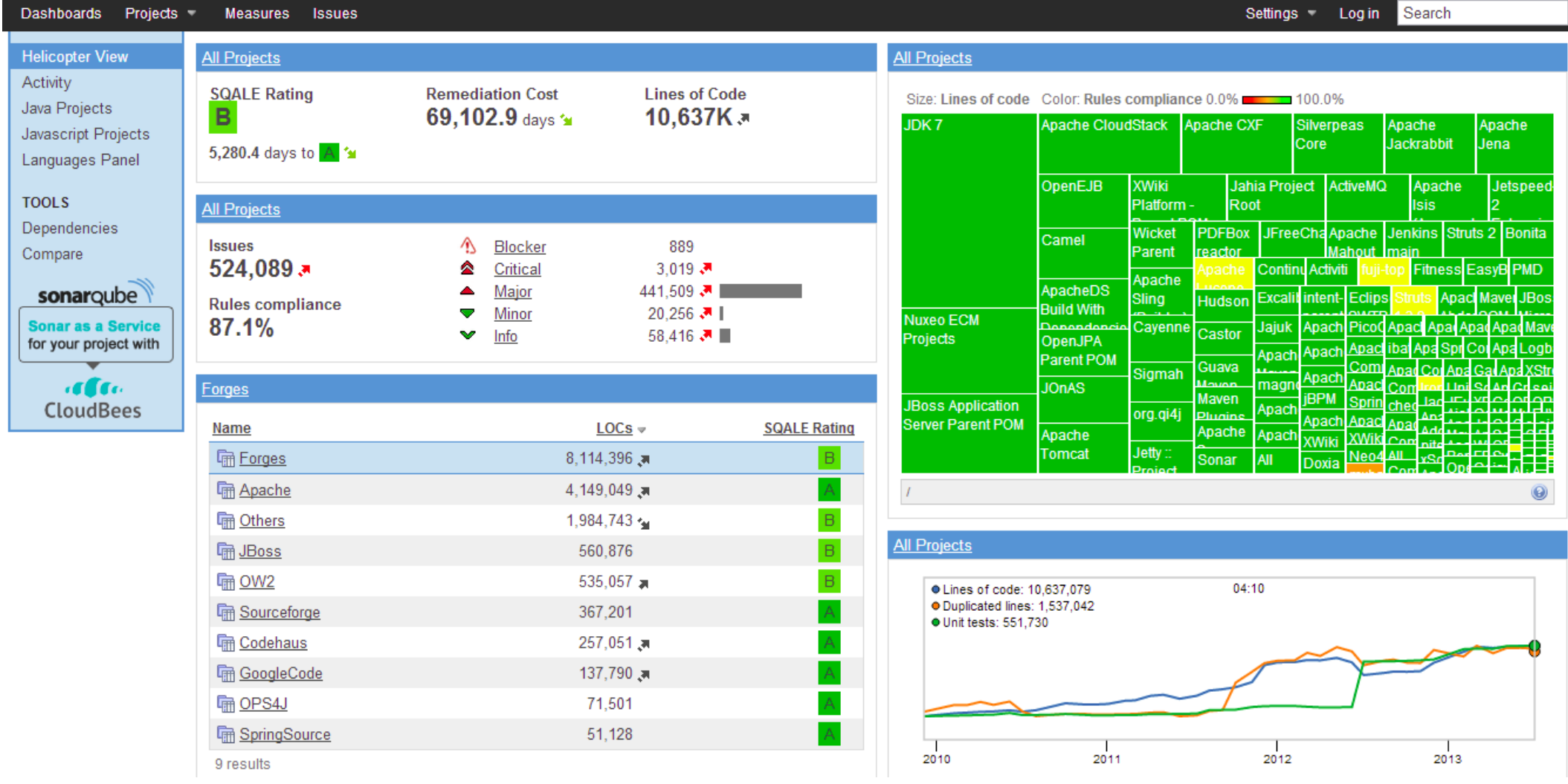

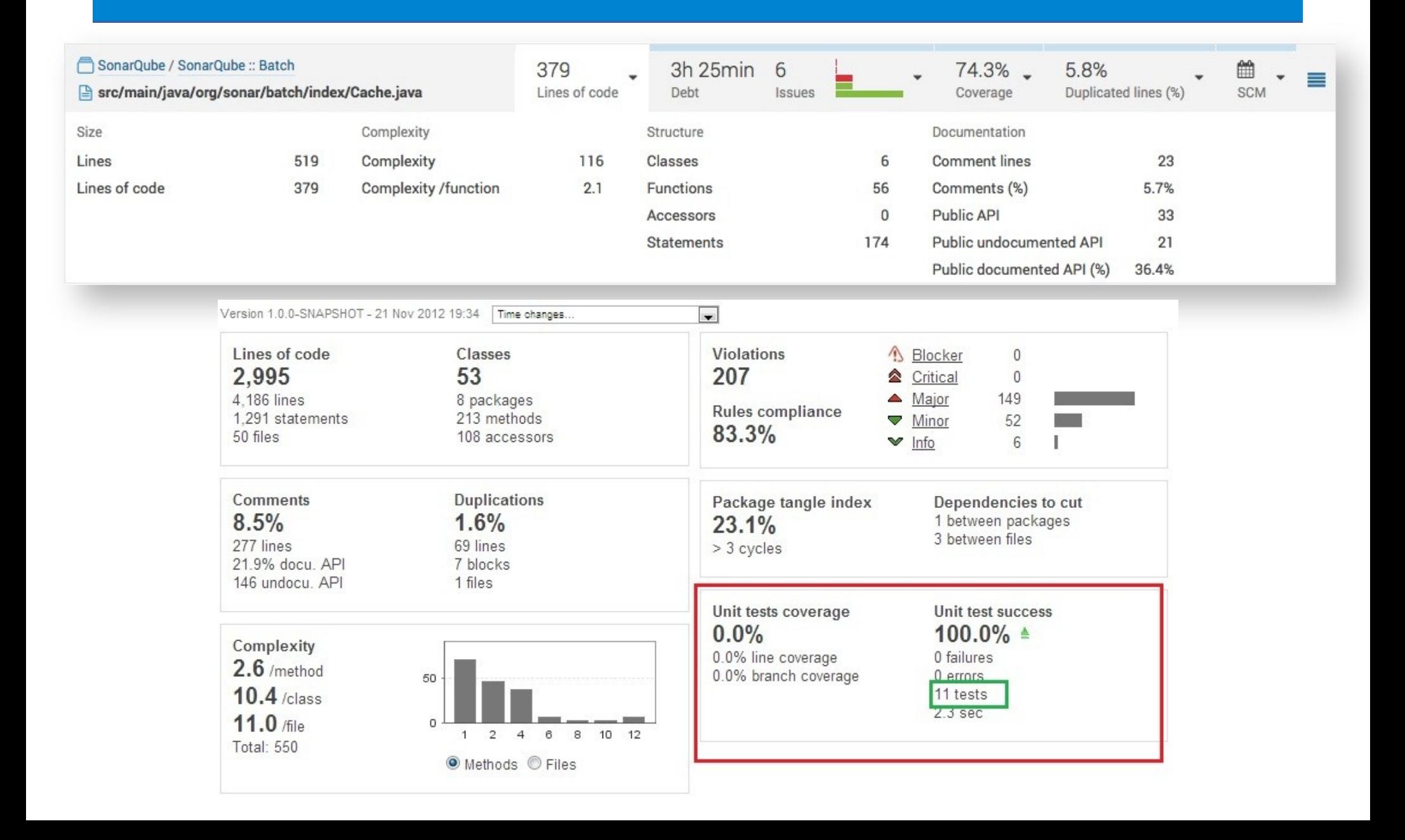

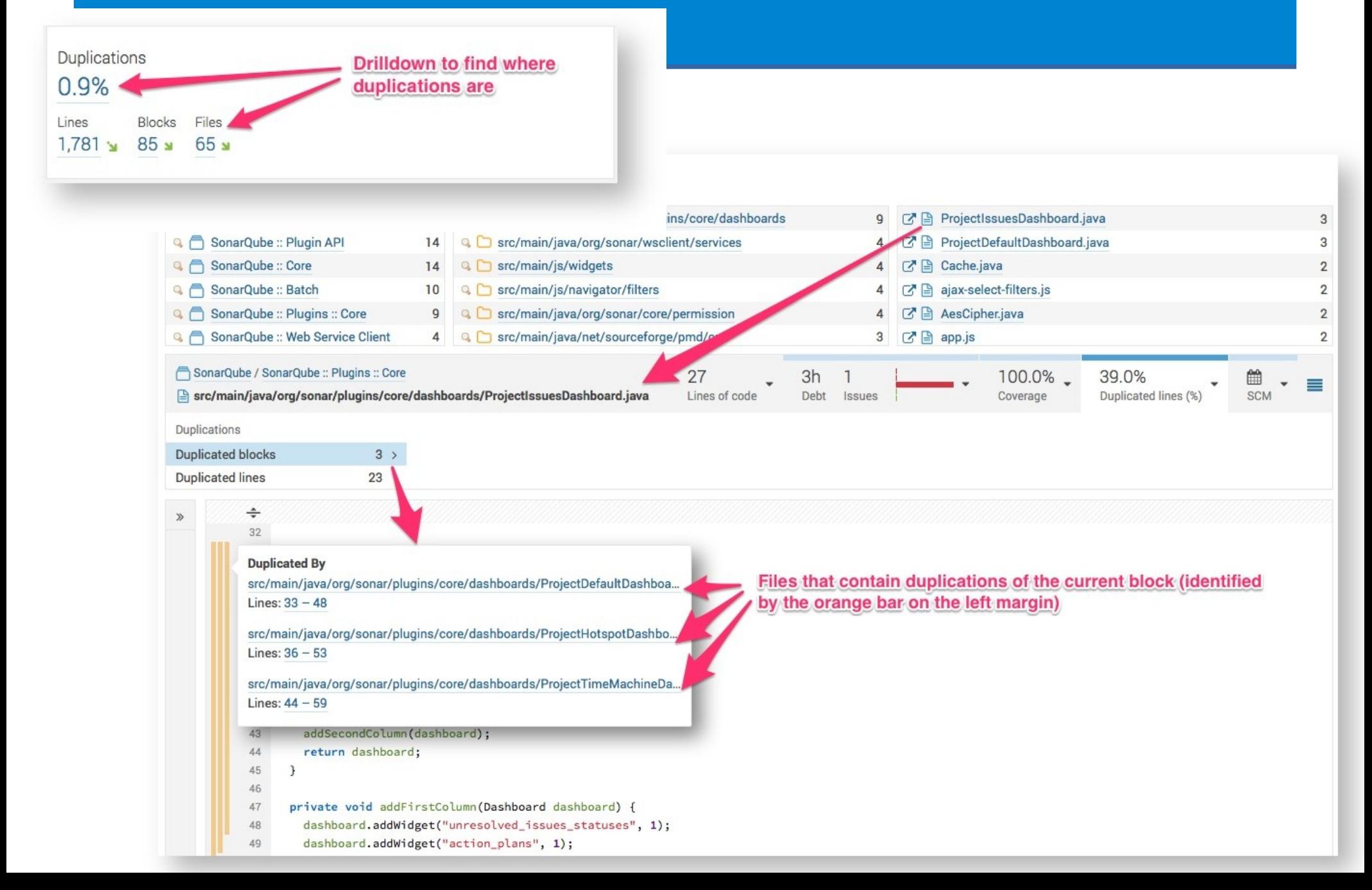

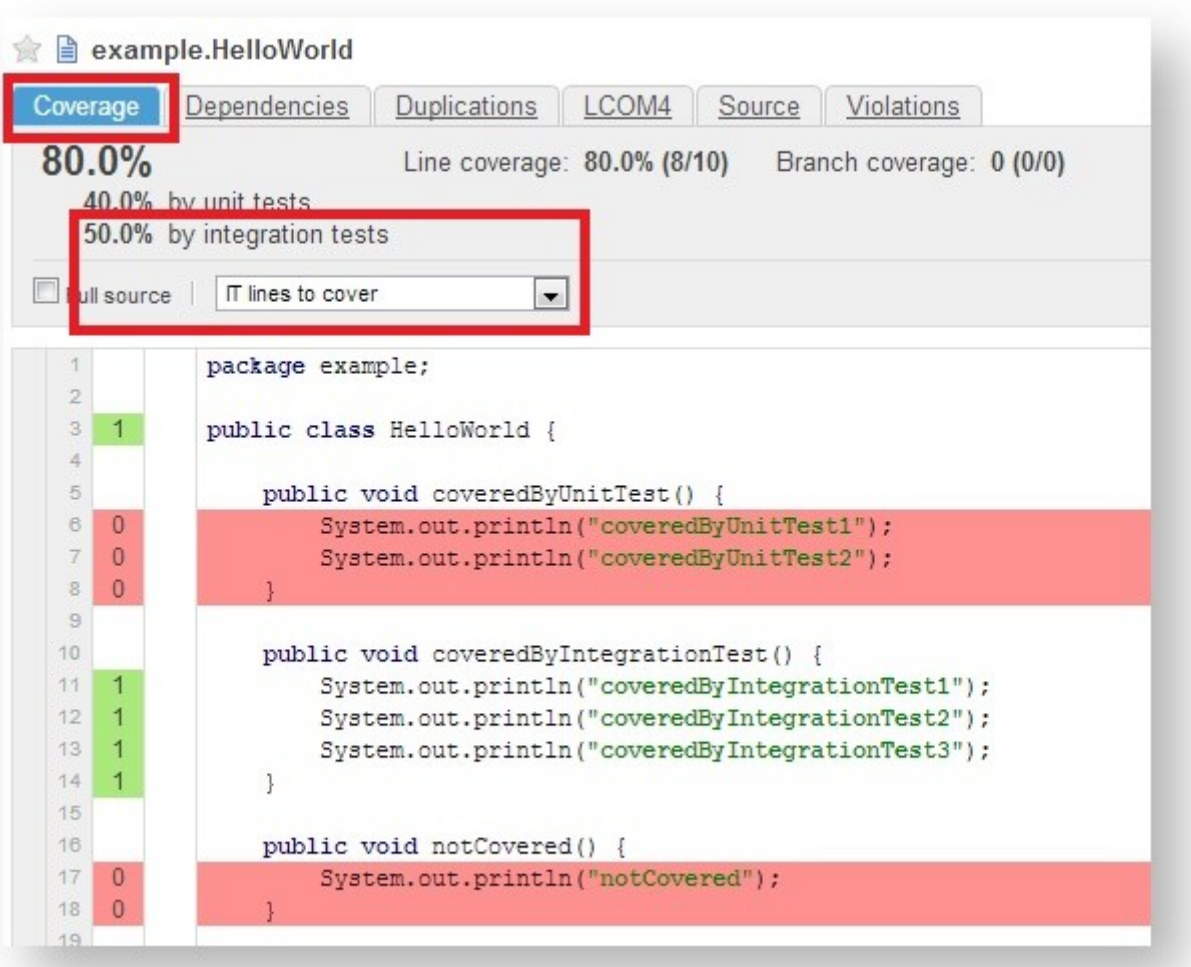

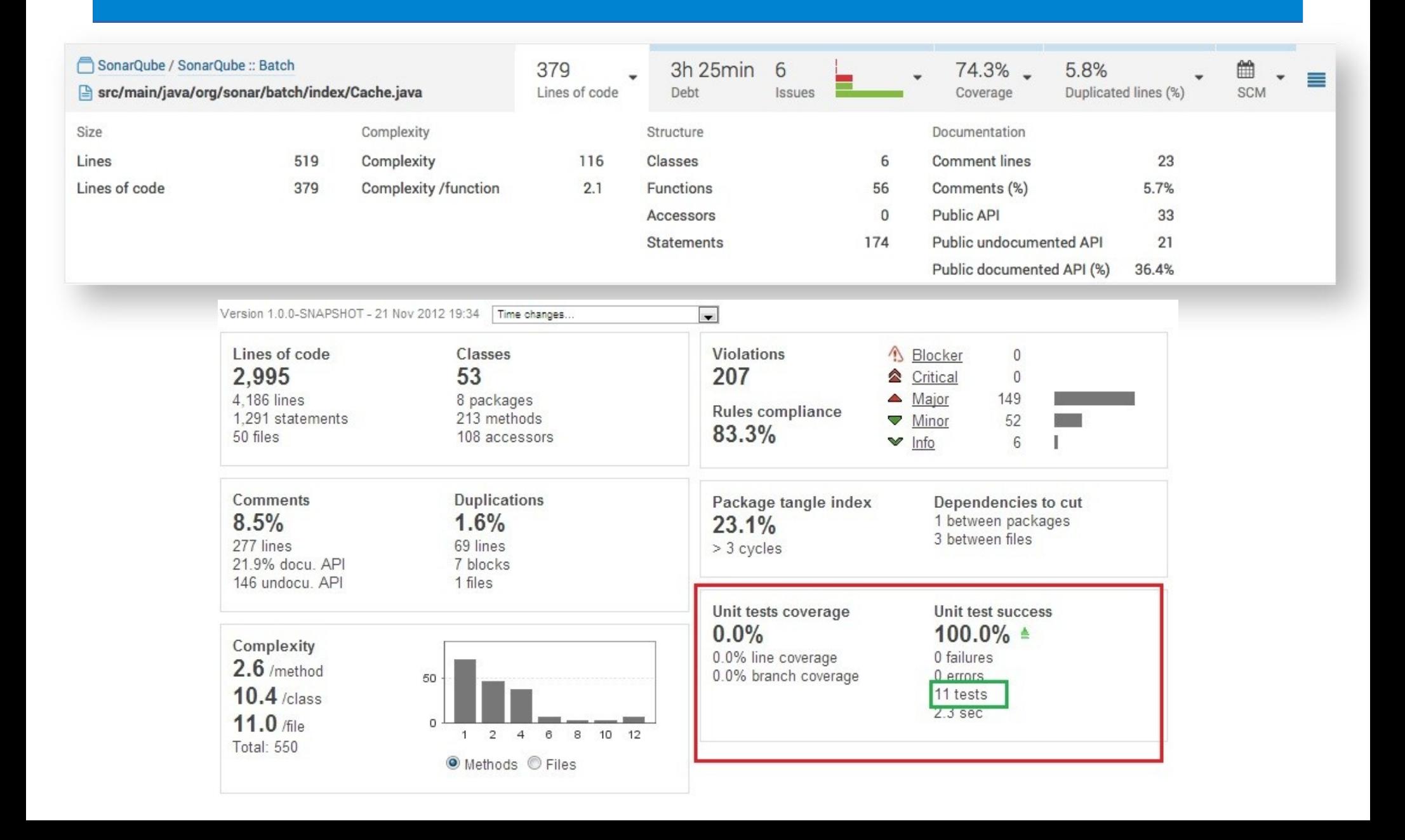

### **Programmation C avancée**

Chargement dynamique

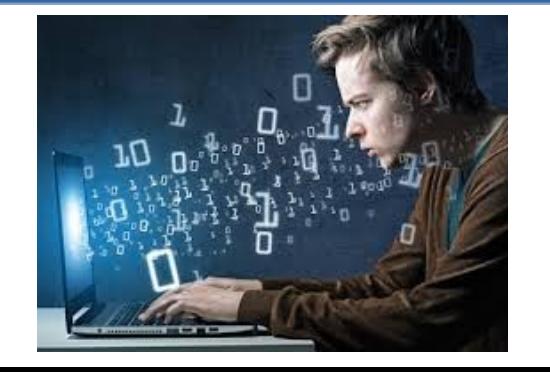

### **Chargement dynamique**

- Il est possible de charger dynamiquement une bibliothèque (à l'exécution)
- Les fonctions sont :
	- void \*dlopen(const char \*filename, int flags);
	- void \*dlsym(void \*handle, const char \*symbol);
	- int dlclose(void \*handle);

### **dlopen**

- dlopen prend en paramètre
	- un chemin absolu ou relatif vers une bibliothèque (.so)
	- des options sur le chargement (résolution des symboles, portée des symboles…)
- La valeur de retour est un « handler » qui permet d'utiliser la bibliothèque

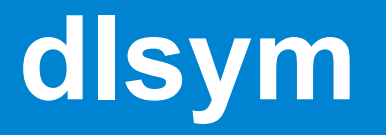

- La fonction dlsym permet d'accéder aux symboles d'une bibliothèque :
	- fonctions
	- globales
- Attention : **les symboles ne sont pas typés**
- C'est à vous de « caster » la valeur de retour vers le type supposé du symbole

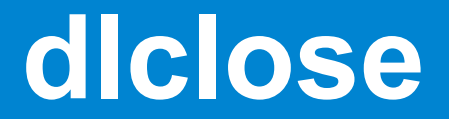

#### ● dlclose permet de libérer les ressources associées à une bibliothèque

### **dlopen / dlsym / dlclose**

● soit le fichier a.c :

```
int i=0 ;
int f(void){
  i+=1 ;
  return i ;
}
```
• on compile : gcc -shared -fPIC a.c -o liba.so

● nm -C liba.so : 0000000000201020 B \_\_bss\_start …<br>…… 0000000000000680 T f 00000000000006a4 T \_fini …<br>… 0000000000201024 B i 000000000000000540 T init

…….

### **\_init et \_fini**

- Les fonctions init et fini sont exécutées automatiquement lors du chargement et du déchargement de la bibliothèque
- Il est possible d'écrire ses propres fonctions, pour cela il faut l'indiquer au « linker » :

```
Solution 1 : #include <stdio.h>
                                     int i=0 ;
                                     int f(void){
                                       i+=1 ;
                                       return i ;
                                     }
                                     static void load_lib(void) __attribute_((constructor)) ;
                                     void load_lib(void){
                                       printf(« loading \n») ;
                                     }
                                     static void release_lib(void) __attribute_((destructor)) ;
                                     void release_lib(void){
                                       printf(« release\n ») ;
                                     }
```
### **\_init et \_fini**

- Les fonctions init et fini sont exécutées automatiquement lors du chargement et du déchargement de la bibliothèque
- Il est possible d'écrire ses propres fonctions, pour cela il faut l'indiquer au « linker » :

```
Solution 2 : #include <stdio.h>
                                   int i=0 ;
                                   int f(void){
                                     i+=1 ;
                                     return i ;
                                    }
                                   void load_lib(void){
                                     printf(« loading \n») ;
                                    }
                                   void release_lib(void){
                                     printf(« release\n ») ;
                                    }
 gcc -shared -FPIC -Wl,-init,load_lib -Wl,-fini,release_lib a.c -o liba.so
```
### **Utilisation : chargement**

#include<stdio.h> #include<dlfcn.h>

```
int main(int argc, char **argv){
  void *h=dlopen("./liba.so",RTLD_NOW);
  printf("%p\n",h);
  dlclose(h);
}
                 gcc main.c -ldl
                                                     loading a
                                                      0x1898030
                                                     release a
```
### **Utilisation : symboles**

#include<stdio.h> #include<dlfcn.h>

```
int main(int argc, char **argv){
  void *h=dlopen("./liba.so",RTLD_NOW);
  int *i;
  int (*f)(void);
  printf("%p\n",h);
  i=(int *)dlsym(h,"i");
 f=(int (*)(void ))dlsym(h,"f");
  printf("%p %d %d\n",h,f(),*i);
  printf("%p %d %d\n",h,f(),*i); 
  dlclose(h);
}
                     gcc main.c -ldl
                                                        loading a
                                                        0x136c030
                                                        0x136c030 1 0
                                                        0x136c030 2 1
                                                        release a
```
### **chargement dynamique⇒ plugin**

- Le chargement dynamique permet d'importer de nouvelle fonctionnalité dans un programme au cours de son exécution
- C'est un processus très utilisé pour l'implémentation de plugin
- Permet à des tiers de créer de nouvelles fonctionnalités pour un programme existant (par exemple : ajout du support de flash dans firefox)

### **plugins**

● Pour l'auteur du programme principal :

– Il faut décrire une série de fonctions (API) permettant d'interagir avec le plugin, par exemple :

void \*pluginNew(void \*app) ;

- char \*pluginGetDescription(void \*) ;
- char \*pluginGetAuthor(void \*);
- void pluginDoOperation(void \*) ;

int pluginRelease(void \*) ;

- On utilisera de préférence un système de handler permettant
	- d'avoir plusieurs instances d'un même plugin,
	- de permettre au plugin de stocker des données.

### **plugins**

#### ● Pour l'auteur du plugin :

– Il faut décrire une série de fonctions (API) permettant d'interagir avec le plugin, par exemple :

void \*pluginNew(void \*app) ;

- char \*pluginGetDescription(void \*) ;
- char \*pluginGetAuthor(void \*);
- void pluginDoOperation(void \*) ;

int pluginRelease(void \*) ;

- On utilisera de préférence un système de handler permettant
	- d'avoir plusieurs instances d'un même plugin,
	- de permettre au plugin de stocker des données.